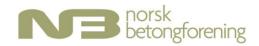

# Til årsmøtet i Norsk Betongforening April 2023

## **Desisorer**

### Prinsipper

Desisorer ble valgt som prøveordning høsten 2012, og de første desisorene ble valgt våren 2013. Desisorutvalget er gitt et eget mandat, ref. foreningens hjemmeside.

- Desisorutvalget er Norsk Betongforenings (NBs) kontrollorgan og skal understøtte Årsmøtet i sitt arbeid som NBs øverste tilsynsmyndighet. Utvalget er ansvarlig overfor Årsmøtet og er i sitt arbeid selvstendig i forhold til øvrige organer i foreningen.
- Desisorutvalget skal bestå av to personer som er uavhengige av Styret, innstilles av NBs Valgkomité og velges av Årsmøtet. Begge skal ha meget god kjennskap til NB, hvorav minst én skal ha sittet i Styret tidligere.
- Desisorer velges hvert år, men med en intensjon om lengre funksjonstid for å kunne følge foreningens utvikling over noe lengre tid.

### Valg

Siden oppstarten har desisorer vært:

- Tor Ole Olsen (2013-2016)
- Jan Eldegard (Jan Hjelle) (2013-2017)
- Stein Tosterud (2016-2019)
- Elisabeth Schjølberg (2017-2020)
- Stein Bostrøm (2019)
- Kristin Eikemo (2020)

## Valgkomiteens innstilling 2021

Jan Karlsen

(Gjenvalg)

Terje F. Rønning

(ny)

Oslo, Svelvik, Trondheim 30.03.2023

Kjersti Kvalheim Dunham

K.K. Dunham

Norconsult

Eivind Heimdal Veidekke Anlegg Tor Arne Martius-Hammer Sintef Community

# Verification

Transaction 09222115557490038963

### Document

## Valgkomiteens innstilling - desisorer

Main document

1 page

Initiated on 2023-03-30 16:38:06 CEST (+0200) by Intility eSign (le)

Finalised on 2023-03-31 09:01:48 CEST (+0200)

#### Initiator

Intility eSign (Ie) esign@intility.no

## Signing parties

Kjersti Kvalheim Dunham (KKD)

Kjersti.Kvalheim.Dunham@norconsult.com

K.K. Dunham

Signed 2023-03-30 19:18:33 CEST (+0200)

Tor Arne Martius-Hammer (TAM)

TorArne.Hammer@sintef.no

Signed 2023-03-31 09:01:48 CEST (+0200)

Eivind Heimdal (EH)

Eivind.Heimdal@veidekke.no

EH

Signed 2023-03-30 16:50:26 CEST (+0200)

This verification was issued by Scrive. Information in italics has been safely verified by Scrive. For more information/evidence about this document see the concealed attachments. Use a PDF-reader such as Adobe Reader that can show concealed attachments to view the attachments. Please observe that if the document is printed, the integrity of such printed copy cannot be verified as per the below and that a basic print-out lacks the contents of the concealed attachments. The digital signature (electronic seal) ensures that the integrity of this document, including the concealed attachments, can be proven mathematically and independently of Scrive. For your convenience Scrive also provides a service that enables you to automatically verify the document's integrity at: https://scrive.com/verify

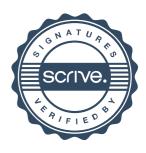